## **Sommaire**

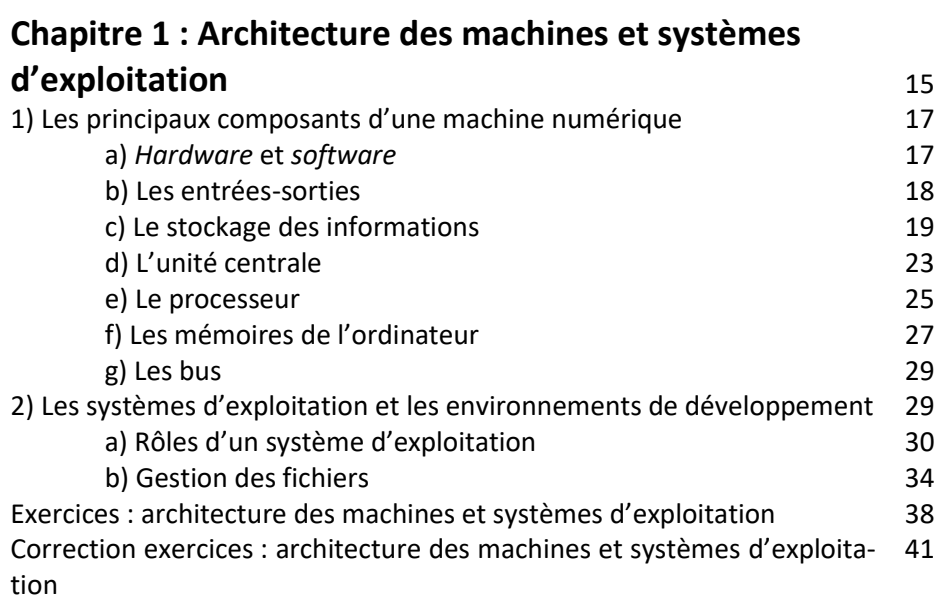

#### **Chapitre 2 : Représentation des nombres et des informations dans la machine physique** 43

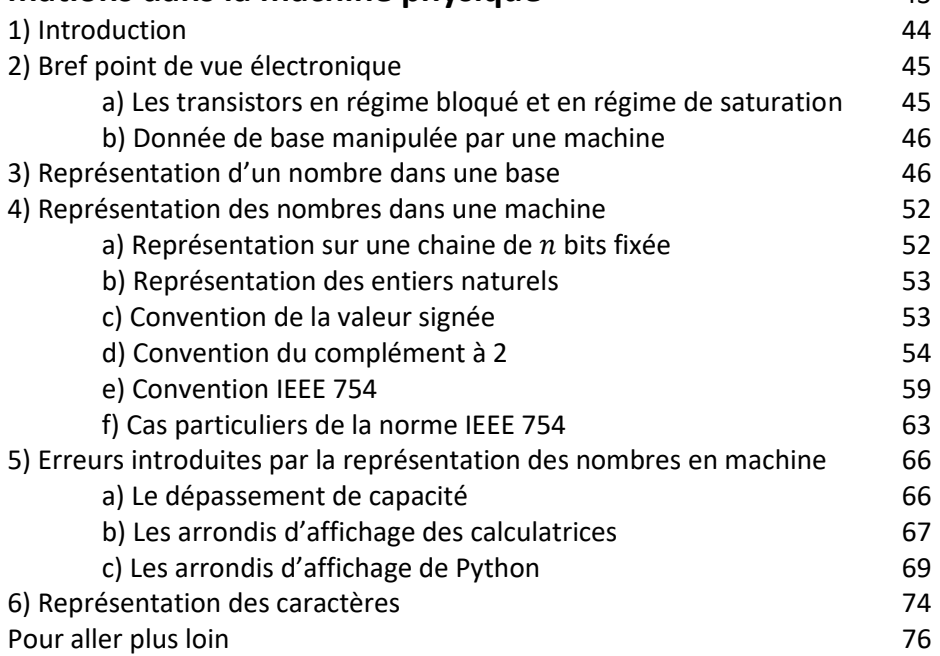

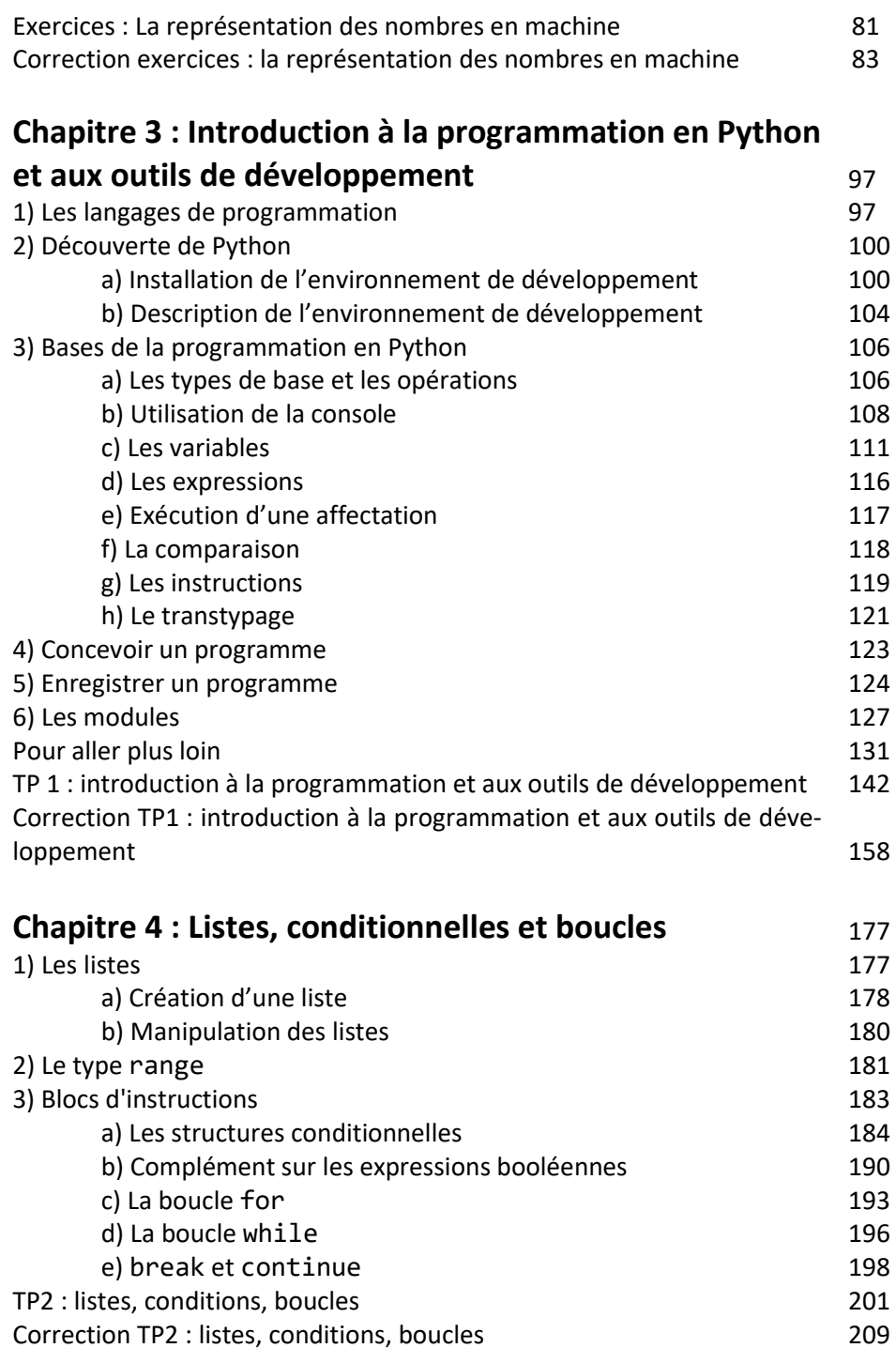

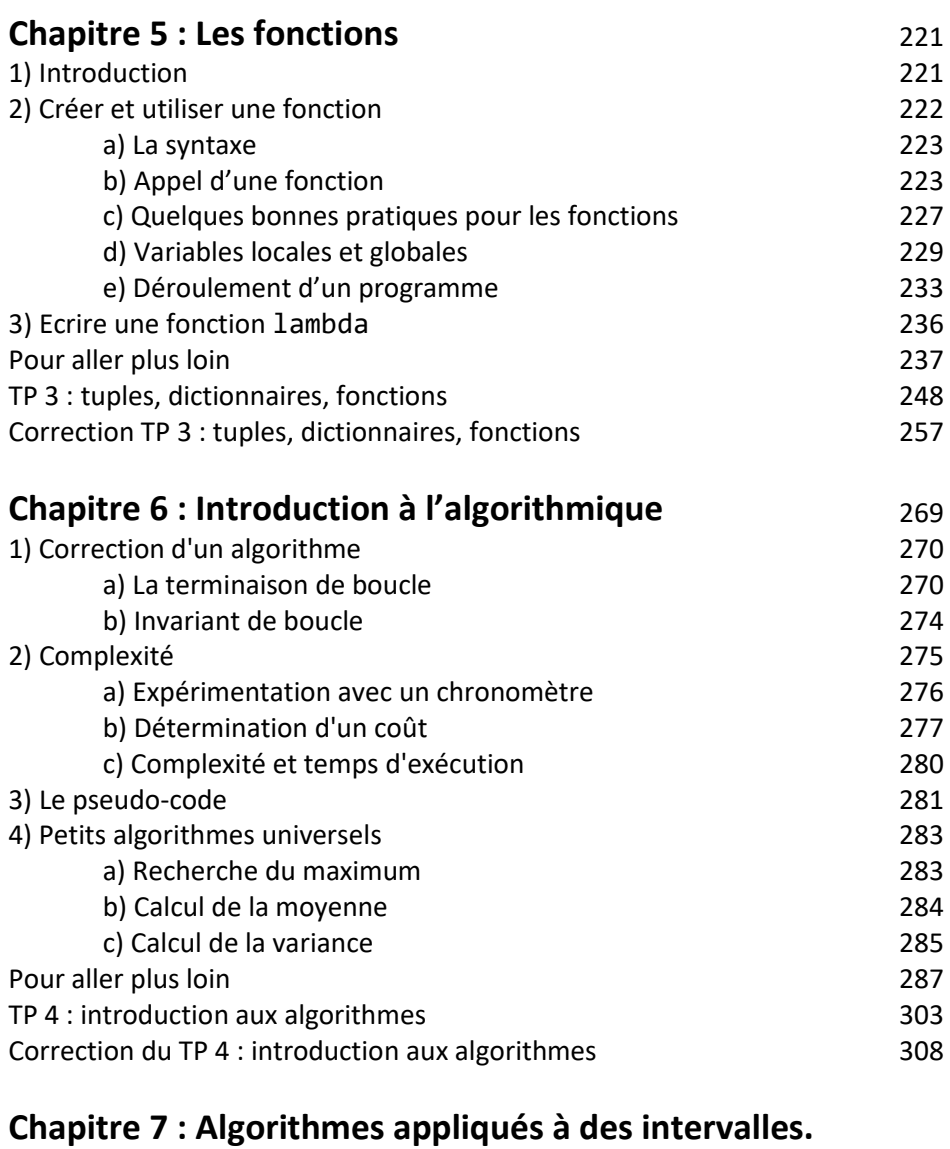

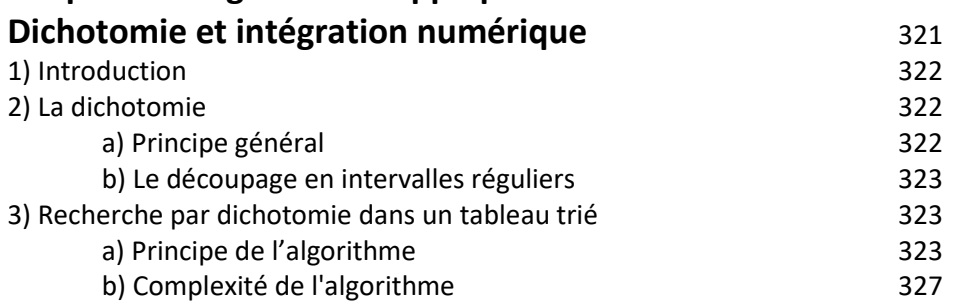

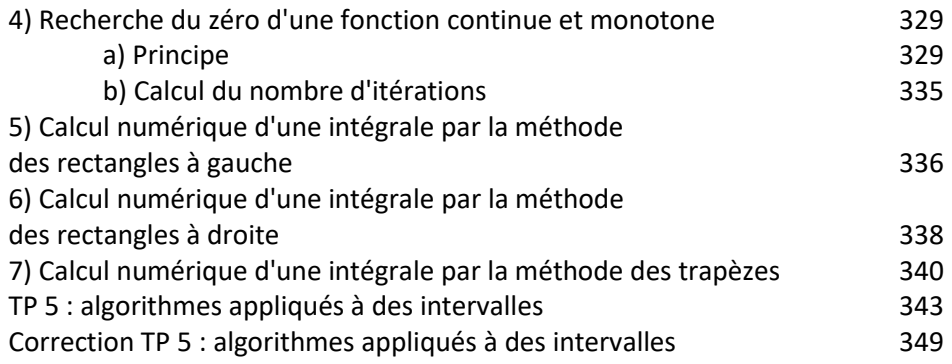

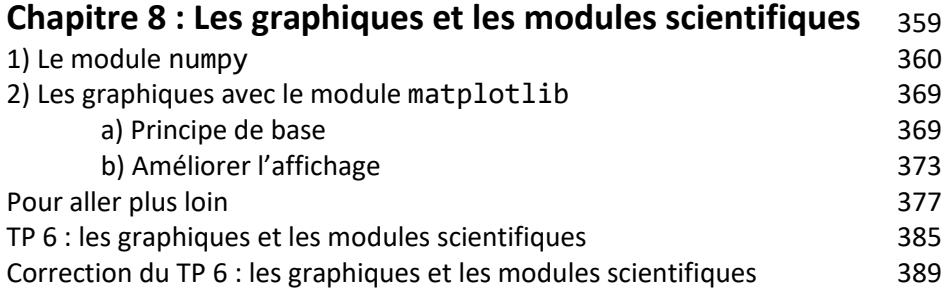

# **Chapitre 9 : Recherche du zéro d'une fonction. Méthode**

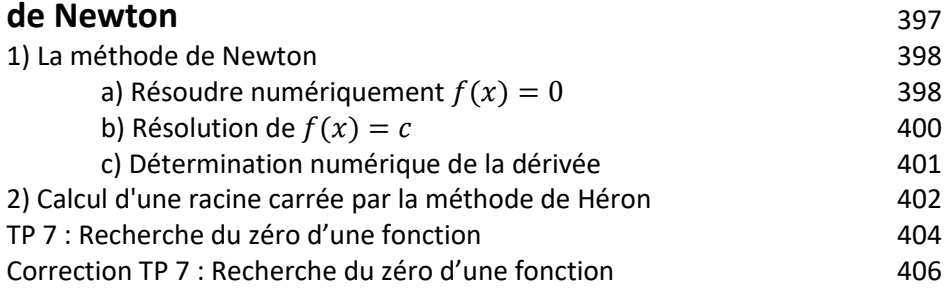

### **Chapitre 10 : Résoudre numériquement les équations différentielles** 412

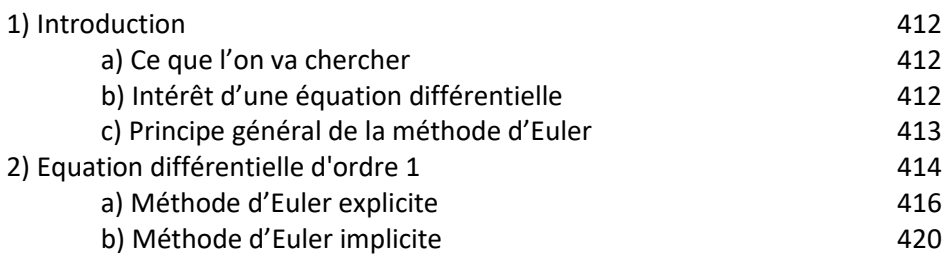

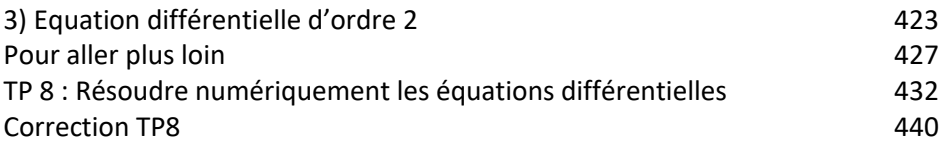

#### **Chapitre 11 : matrices, systèmes linéaires, méthode du pivot de Gauss** 467

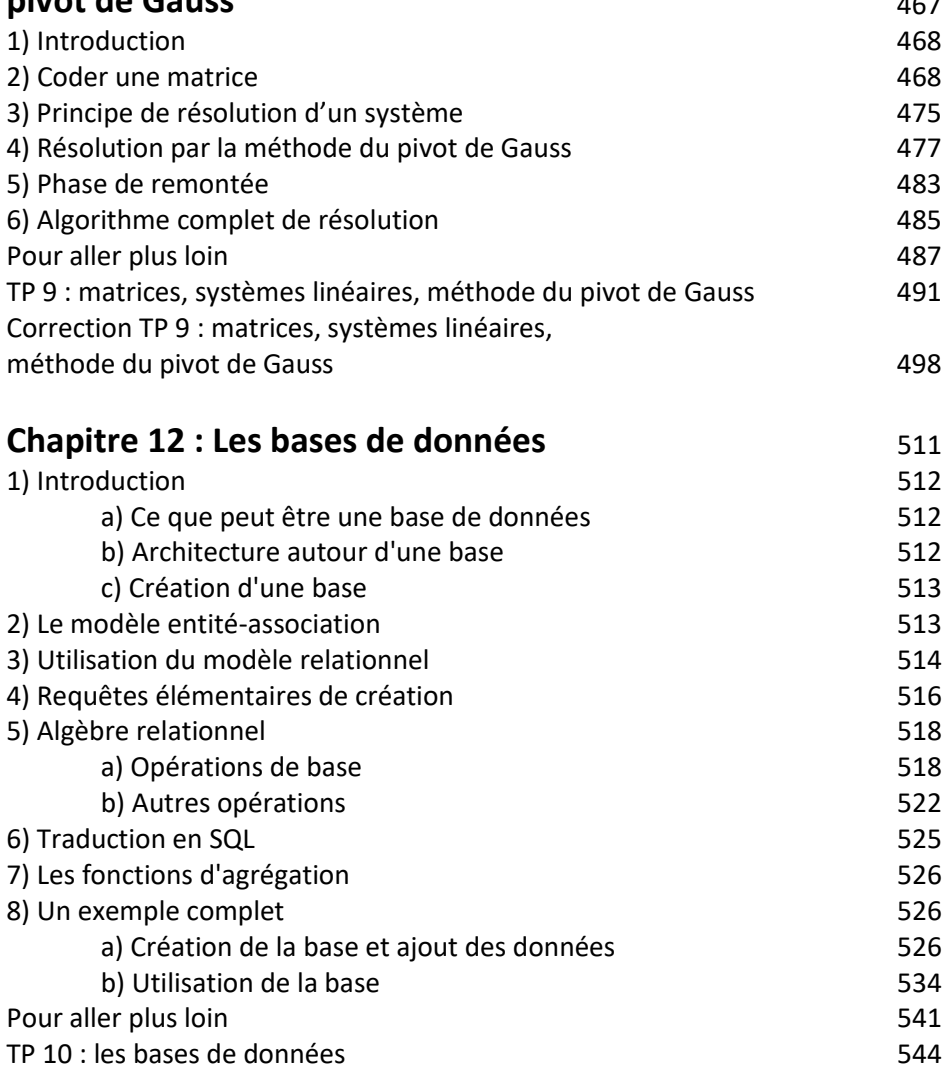

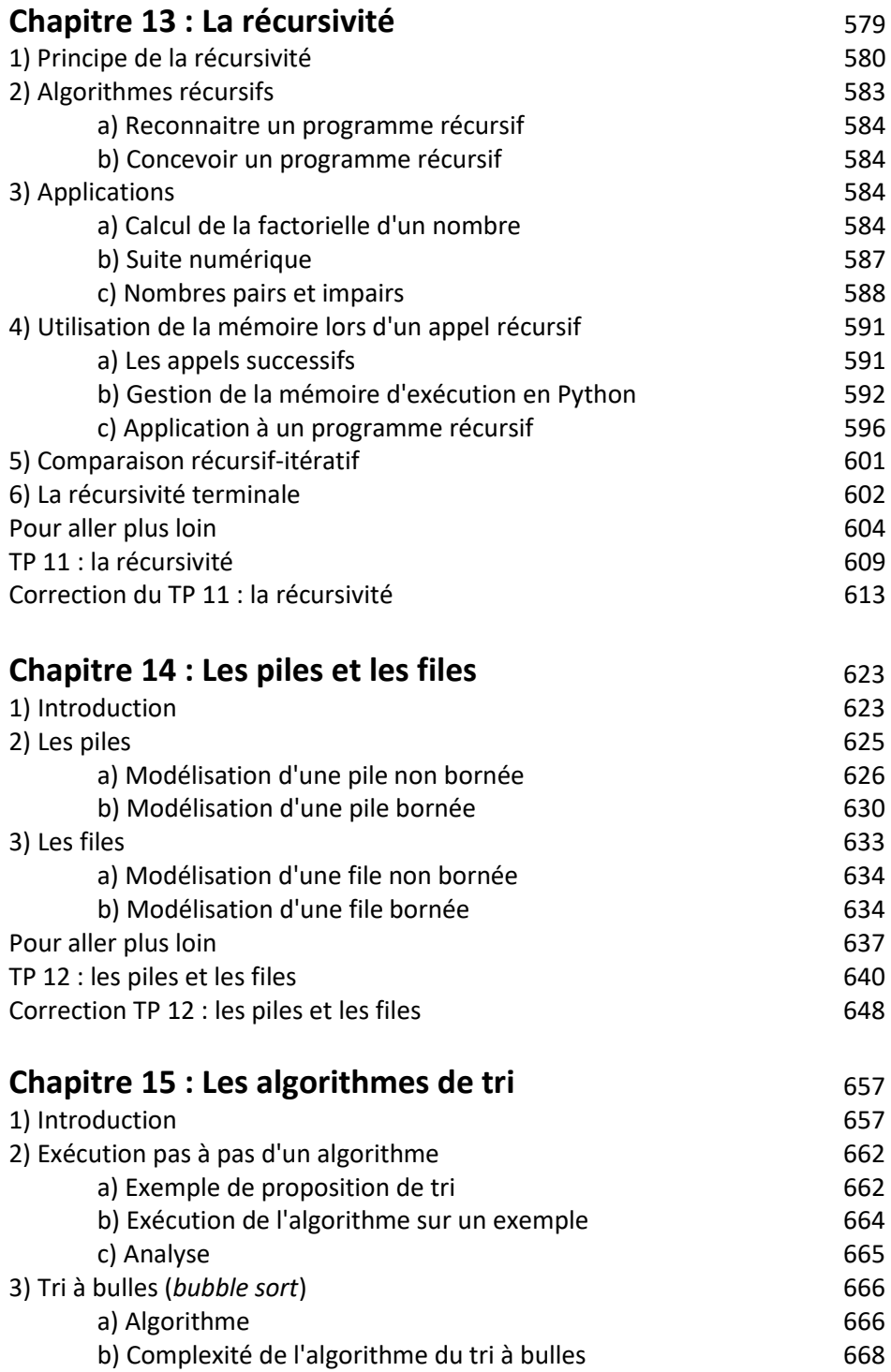

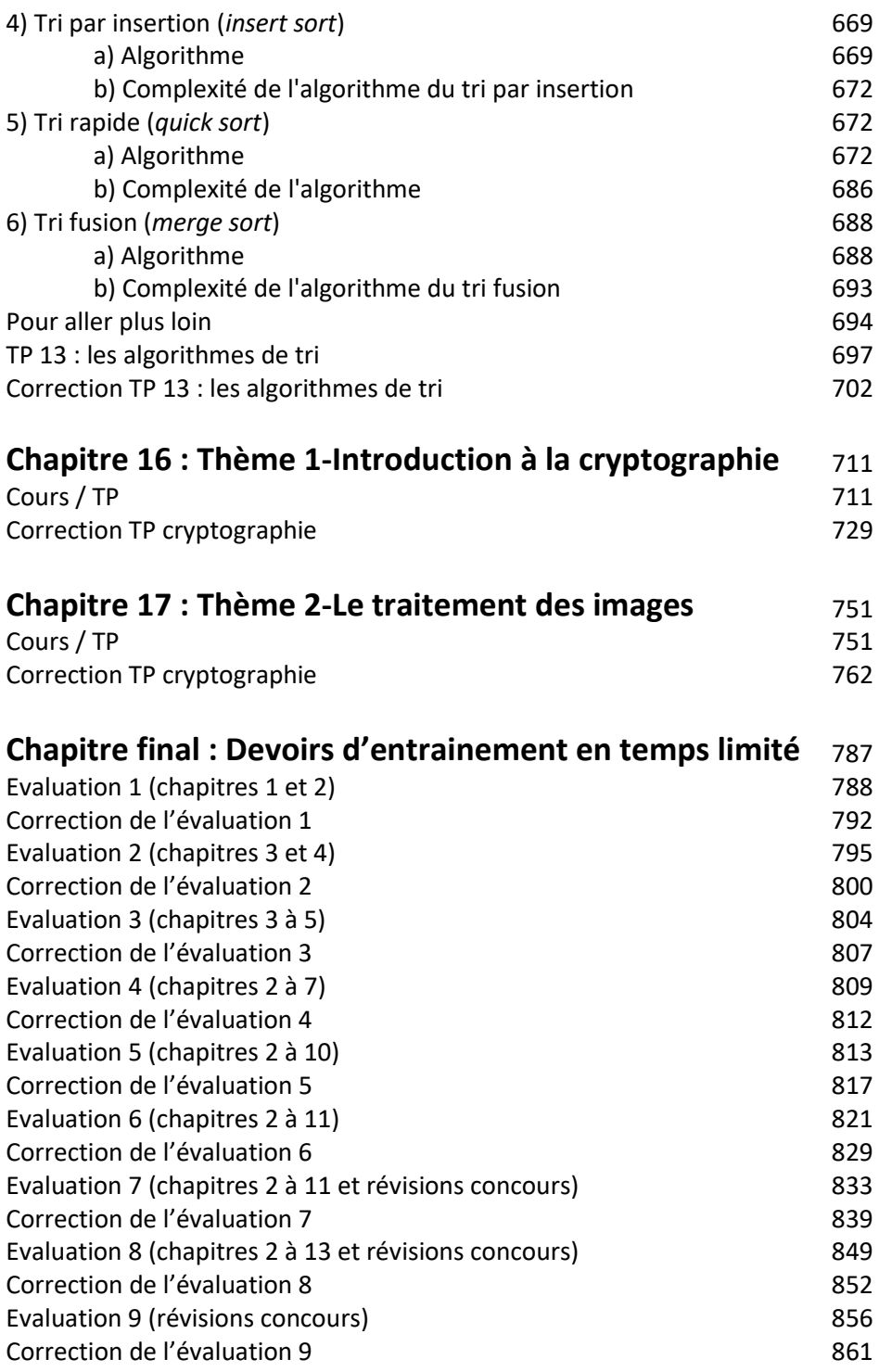

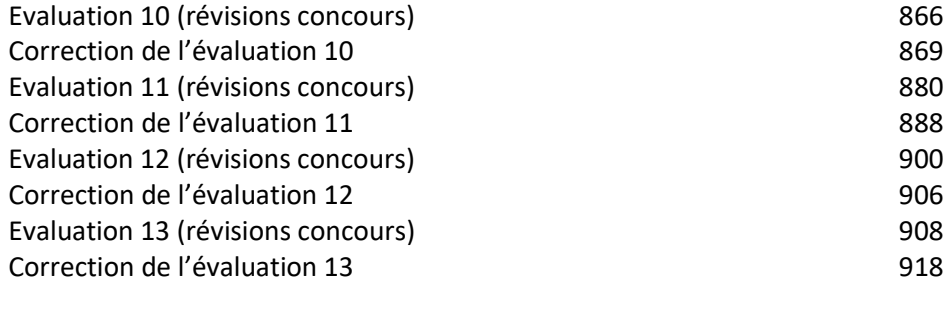

#### **Index** 933